# Sample Slides

#### Ann Example

University of Example

June 25, 2024

# Series Results

$$
\sum_{x=0}^{\infty} q^x = \frac{1}{1-q}, |q| < 1.
$$
  

$$
\frac{d}{dx} \left( \sum_{x=0}^{\infty} q^x \right) = \sum_{x=0}^{\infty} xq^{x-1} = \sum_{x=1}^{\infty} xq^{x-1} = \frac{1}{(1-q)^2}, |q| < 1.
$$
  

$$
\sum_{x=0}^N q^x = \frac{1-q^{N+1}}{1-q}.
$$
  

$$
\sum_{n=0}^{\infty} \frac{x^n}{n!} = 1 + x + \frac{x^2}{2!} + \frac{x^3}{3!} + \dots = e^x
$$

## Expectation

#### Discrete Random Variables

$$
E[g(X)] = \sum_{x \in S} g(x)Pr(X = x)
$$
  
Var(X) = E[X<sup>2</sup>] - E[X]<sup>2</sup>.

### Continuous Random Variables

$$
E[g(X)] = \int_{-\infty}^{\infty} g(x) f_X(x) dx
$$
  
 
$$
Var(X) = E[X^2] - E[X]^2.
$$

### Families of Discrete Random Variables I

Bernoulli random variables,  $X \sim \text{Bern}(p)$ 

$$
Pr(X = x) = \begin{cases} p, & x = 1, \\ 1 - p, & x = 0. \end{cases}
$$

$$
E[X] = p \qquad Var(X) = p(1 - p).
$$

Binomial random variables,  $X \sim Bin(n, p)$ 

$$
Pr(X = x) = {n \choose x} p^{x} (1-p)^{n-x}, x = 0, 1, ..., n,
$$

$$
E[X] = np \qquad Var(X) = np(1-p).
$$

Poisson random variables,  $X \sim Po(\lambda)$ ,  $\lambda > 0$ 

$$
Pr(X = x) = \frac{\lambda^{x} e^{-\lambda}}{x!}, x = 0, 1, 2, \dots
$$

$$
E[X] = \lambda \qquad Var(X) = \lambda.
$$

### Families of Discrete Random Variables II

Geometric random variables,  $X \sim Geom(p)$ 

$$
Pr(X = x) = p(1-p)^{x-1}, x = 1, 2, ....
$$
  

$$
E[X] = \frac{1}{p} \quad Var(X) = \frac{1-p}{p^2}.
$$

Negative Binomial random variables,  $X \sim NBin(r, p)$ 

$$
Pr(X = x) = {x-1 \choose r-1} p^r (1-p)^{n-r}, x = r, r+1, \dots
$$

$$
E[X] = \frac{r}{p} \qquad Var(X) = \frac{r(1-p)}{p^2}.
$$

Discrete Uniform random variables,  $X \sim U(1, 2, \ldots, n)$ 

$$
Pr(X = x) = \frac{1}{n}, x = 1, 2, ..., n.
$$
  

$$
E[X] = (n + 1)/2 \qquad Var(X) = (n^2 - 1)/12.
$$

# Families of Continuous Random Variables I

Uniform random variables,  $X \sim U(a, b)$ ,

$$
f_X(x) = \frac{1}{b-a}, \ a < x < b.
$$

$$
E[X] = \frac{a+b}{2}
$$
  $Var(X) = \frac{(b-a)^2}{12}$ .

Exponential random variables,  $X \sim Exp(\lambda)$ ,

$$
f_X(x) = \lambda e^{-\lambda x}, \ x > 0, \ \lambda > 0.
$$

$$
E[X] = \frac{1}{\lambda} \quad Var(X) = \frac{1}{\lambda^2}.
$$

Normal random variables,  $X \sim N(\mu, \sigma^2)$ ,

$$
f_X(x) = \frac{1}{\sqrt{2\pi\sigma^2}} e^{-\frac{(x-\mu)^2}{2\sigma^2}}, \quad -\infty < x < \infty, \quad -\infty < \mu < \infty, \quad \sigma > 0.
$$
\n
$$
E[X] = \mu \qquad \text{Var}(X) = \sigma^2.
$$

# Families of Continuous Random Variables II

Gamma random variables,  $X \sim Ga(n, \lambda)$ ,

$$
f_X(x) = \frac{\lambda^n}{\Gamma(n)} x^{n-1} e^{-\lambda x}, \quad x > 0, n > 0, \lambda > 0, \Gamma(n) = (n-1)!
$$

$$
E[X] = \frac{n}{\lambda} \qquad Var(X) = \frac{n}{\lambda^2}.
$$

Beta random variables,  $X \sim Beta(a, b)$ ,

$$
f_X(x) = \frac{1}{B(a,b)} x^{a-1} (1-x)^{b-1}
$$
  
=  $\frac{\Gamma(a+b)}{\Gamma(a)\Gamma(b)} x^{a-1} (1-x)^{b-1}$ ,  $0 < x < 1$ ,  $a > 0$ ,  $b > 0$ .  

$$
E[X] = \frac{a}{a+b} \qquad Var(X) = \frac{ab}{(a+b)^2 (a+b+1)}.
$$

# Column example

Here is some text in a left hand column.

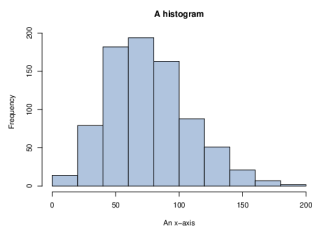